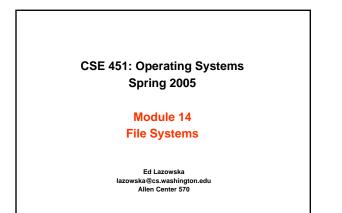

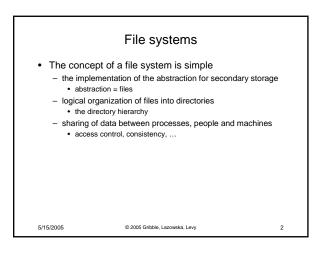

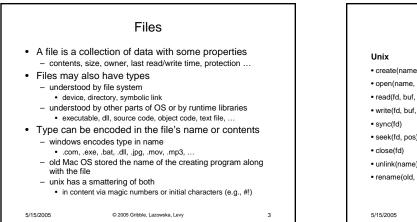

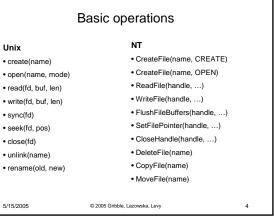

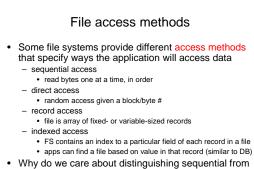

what might the FS do differently in these cases?

© 2005 Gribble, Lazowska, Levy

5

direct access?

5/15/2005

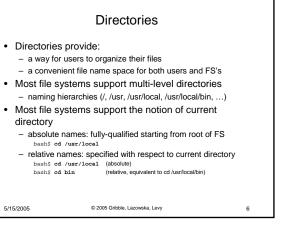

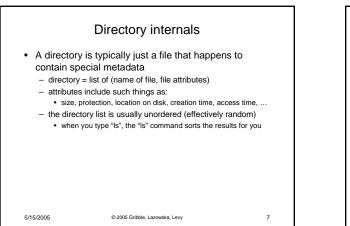

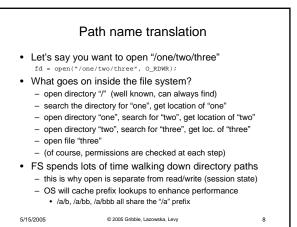

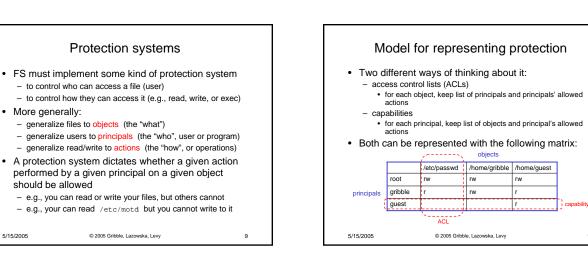

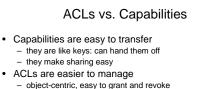

- to revoke capability, need to keep track of principals that have it
  hard to do, given that principals can hand off capabilities
- ACLs grow large when object is heavily shared
  - can simplify by using "groups"
  - · put users in groups, put groups in ACLs
  - you are all in the "VMware powerusers" group on Win2K additional benefit

5/15/2005

5/15/2005

change group membership, affects ALL objects that have this group in its ACL

11

© 2005 Gribble, Lazowska, Levy

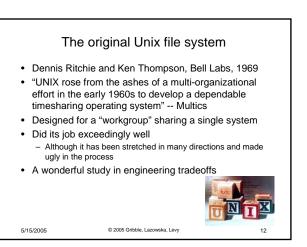

10

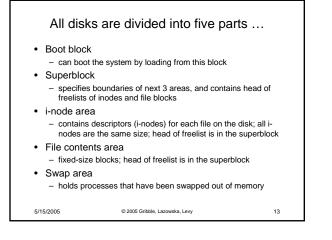

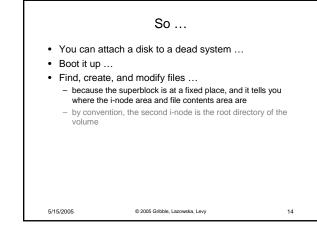

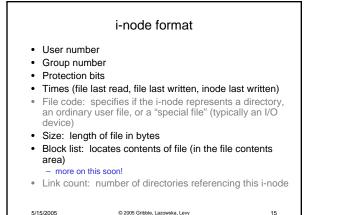

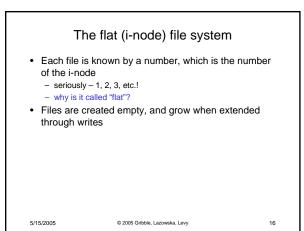

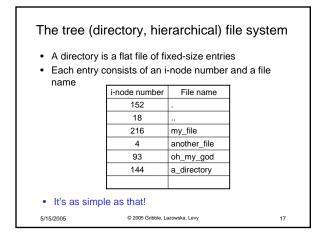

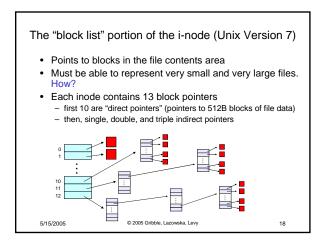

## So ...

- Only occupies 13 x 4B in the i-node
- Can get to 10 x 512B = a 5120B file directly

   (10 direct pointers, blocks in the file contents area are 512B)
- Can get to 128 x 512B = an additional 65KB with a single indirect reference
  - (the 11<sup>th</sup> pointer in the i-node gets you to a 512B block in the file contents area that contains 128 4B pointers to blocks holding file data)
- Can get to 128 x 128 x 512B = an additional 8MB with a double indirect reference
- (the 12<sup>th</sup> pointer in the i-node gets you to a 512B block in the file contents area that contains 128 4B pointers to 512B blocks in the file contents area that contain 128 4B pointers to 512B blocks holding file data)

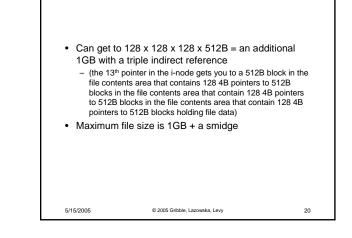

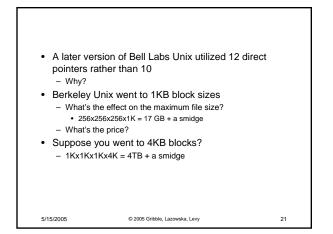

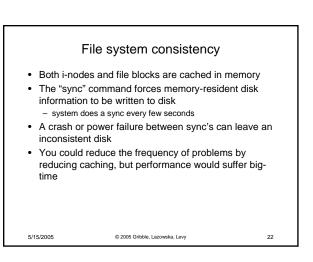

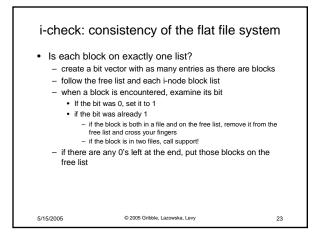

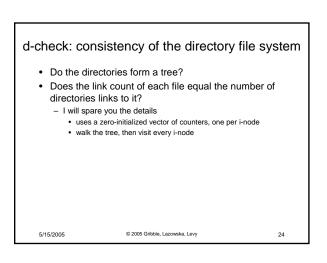

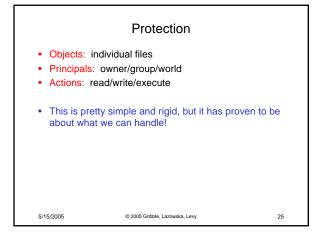

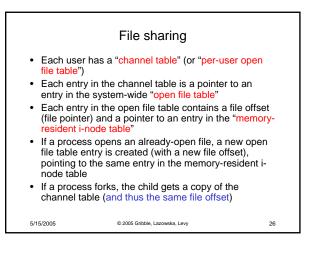

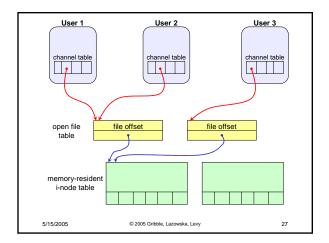